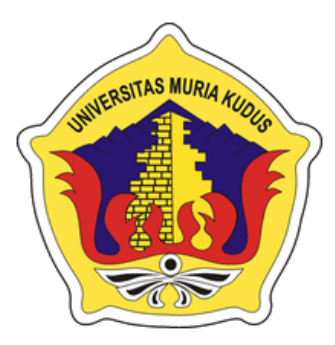

# **LAPORAN S K R I P S I**

# **SISTEM INFORMASI RUMAH KOS BERBASIS GIS DI KABUPATEN KUDUS**

ITAS MURI

# **MUHAMMAD RO'IS MURTADLO**

**NIM. 2012-53-109**

# **DOSEN PEMBIMBING**

**Supriyono, S.Kom, M.Kom Arif Setiawan, S.Kom, M.Cs**

FAKULTAS TEKNIN

# **PROGRAM STUDI SISTEM INFORMASI**

## **FAKULTAS TEKNIK**

## **UNIVERSITAS MURIA KUDUS**

## **2017**

#### **HALAMAN PERSETUJUAN**

## SISTEM INFORMASI RUMAH KOS BERBASIS GIS DI **KABUPATEN KUDUS**

#### **MUHAMMAD RO'IS MURTADLO**

NIM. 2012-53-109

Kudus, 11 Agustus 2017

Menyetujui,

Pembimbing Utama,

Pembimbing Pendamping,

Supriyono, Skom, M.Kom<br>NIDN. 0602017901

Arif Setiawan S.Kom, M.Cs<br>NIDN. 0623018201

Mengtahui

Koordinator Skripsi

Wiwit Agus Triyanto, M.Kom

'NIDN. 0631088901

 $\mathbf{ii}$ 

#### **HALAMAN PENGESAHAN**

### SISTEM INFORMASI RUMAH KOS BERBASIS GIS DI **KABUPATEN KUDUS**

#### MUHAMMAD RO'IS MURTADLO

NIM.2012-53-109

Kudus, 29 Agustus 2017

Menyetujui,

Ketua Penguji,

**Sultan Co** Anggota Penguji I,

Anggota Penguji II,

R. Rhoedy Setiawan, M.Kom NIDN. 0607067001

**ANRIA** 

Supriyono, S.Kom, M.Kom NIDN. 0602017901

Mengetahui

Muhammad Arifin, M.Kom NIDN. 0621048301

Dekan Fakultas Teknik

Mohammad Dahlan, ST, M.T. NIDN. 0601076901

Pratomo Setiaji, S.Kom, M.Kom

Ketua Program Studi Sistem

Informasi

NIDN. 0619067802

iii

#### PERNYATAAN KEASLIAN

Saya yang bertanda tangan dibawah ini

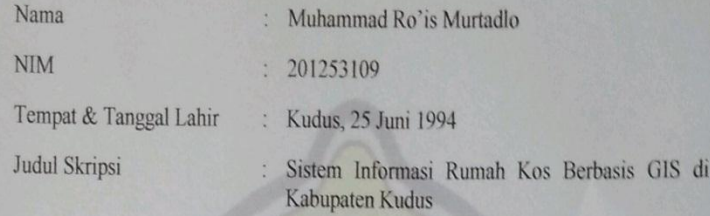

Menyatakan dengan sebenarnya bahwa penulisan Skripsi ini berdasarkan hasil penelitian, pemikiran dan pemaparan asli dari saya sendiri, baik untuk naskah laporan maupun kegiatan lain yang tercantum sebagai bagian dari Skripsci ini. Seluruh ide, pendapat, atau materi dari sumber lain telah dikutip dalam Skripsi dengan cara penulisan referensi yang sesuai.

Demikian pernyataan ini saya buat dengan sesungguhnya dan apabila di kemudian hari terdapat penyimpangan dan ketidakbenaran dalam pernyataan ini, maka saya bersedia menerima sanksi akademik berupa pencabutan gelar dan sanksi lain sesuai dengan peraturan yang berlaku di Universitas Muria Kudus.

Demikian pernyataan ini saya buat dalam keadaan sadar tanpa paksaan dari pihak manapun.

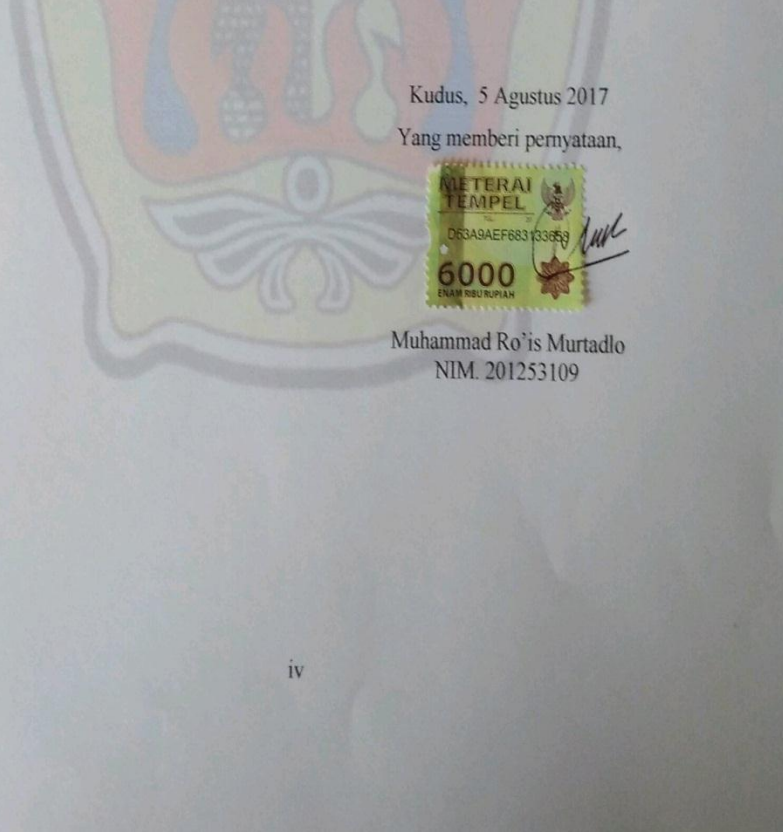

#### **MOTTO DAN PERSEMBAHAN**

## **MOTTO**

- *Orang yang Baik, Kerja Keras, Berusaha, Berdoa dan Ihktiar adalah Langkah Menuju Kebahagiaan Dunia dan Akhirat.*
- *Selalu Mencoba Hal yang Baik Dengan Niat Karena Allah Untuk Mendapatkan Hasil dan Pengalaman.*

#### **PERSEMBAHAN**

Skripsi ini penulis persembahkan kepada :

- 1. Allah SWT dan Rosul-Rosul Nya.
- 2. Bapak (Moch. Basori) dan Ibu (Sudewi) yang selalu mensuport dan mendoakan saya.

3. Sahabat-sahabat saya yang selalu menemani saya dalam menempuh gelar sarjana dan seluruh teman-teman serta teman-teman angkatan 2012/2013.

4. Terima kasih kepada keluarga besar saya yang telah mensuportku.

5. Serta semua orang, teman yang membantu dan peduli pada saya.

ä

FAKULTAS TEKNIN

## **SISTEM INFORMASI RUMAH KOS BERBASIS GIS DI KABUPATEN KUDUS**

Nama mahasiswa : Muhammad Ro'is Murtadlo NIM : 201253109 Pembimbing :

1. Supriyono, S.Kom, M.Kom

2. Arif Setiawan, S.Kom, M.Cs

# **RINGKASAN**

Rumah kos merupakan sebuah jasa yang menawarkan sebuah kamar atau tempat untuk ditinggali dengan sejumlah pembayaran tertentu untuk setiap periode tertentu. Salah satu permasalahan yang sering dialami oleh seseorang dalam mencari kos adalah seorang keliling untuk mencari letak/lokasi kos, dengan mendapatkan informasi mulut ke mulut, namun terkadang informasi yang didapatkan tidak sesuai informasi yang diperoleh bahkan tidak sesuai dengan harapan yang diinginkan. Dari permasalahan tersebut dibuatlah Sistem informasi rumah kos berbasis Gis di kabupaten Kudus, yang bertujuan untuk memudahkan masyarakat mencari kos berdasarkan identitas kos nyata, menyediakan sarana informasi tentang kos, dengan pengembangan inovasi seperti menu zoom, dengan menggunakan Google Map(API) serta digambarkan pada bahasa pemodelan berorientasi terstruktur atau UML (Unified Modeling Language), dibangun menggunakan bahasa pemrograman PHP (Personal Home Page) dan MySQL sebagai database servernya.

K**ata kunci : Sistem Informasi rumah kos berbasis Gis, Web, PHP, MySQL,** 

## **KOS HOUSE INFORMATION SYSTEM BASED ON GIS IN KUDUS**

*Student Name* : Muhammad Ro'is Murtadlo

*Student Identity Number* : 201253109

*Supervisor* :

- 1. Supriyono, S.Kom, M.Kom
- 2. Arif Setiawan, S.Kom, M.Cs

## *ABSTRACT*

*A boarding house is a service that offers a room or a place to live with a certain amount of payment for a certain period. One of the problems that is often experienced by someone in searching the boarding is a tour to find the location / boarding house*, by *getting word of mouth, but sometimes the information obtained does not match the information obtained even not in accordance with the desired expectations. From the problem was made Gis-based boarding house information system in Kudus district, which aims to facilitate the community to search the board based on the identity of the real kos, provides a means of information about kos, with innovation development such as zoom menu, using Google Map (API) and described in the language structured or UML (Unified Modeling Language) modeling, built using PHP (Personal Home Page) and MySQL as its database server.*

**Keywords: Kos house Information Systm Based On Gis, Web, PHP, MySQL.**

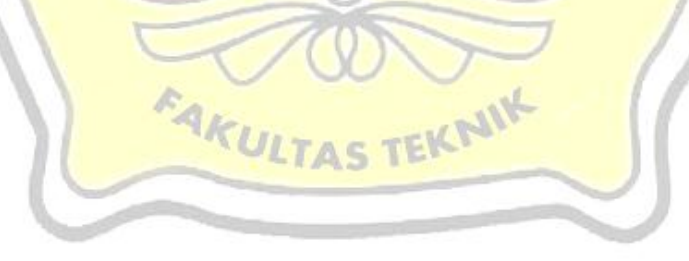

# **KATA PENGANTAR**

Dengan memanjatkan puji syukur kehadirat Allah SWT yang telah melimpahkan rahmat dan kasih sayang-Nya sehingga pada kesempatan kali ini penulis dapat menyelesaikan skripsi yang berjudul "Sistem Informasi Rumah Kos Berbasis Gis di Kabupaten Kudus". Sholawat serta salam tak lupa penulis haturkan kepangkuan beliau Nabi Muhammad SAW yang kita nanti-nanti syafa'atnya di yaumul qiyamah.

Penyusunan Skripsi ini ditujukan untuk memenuhi salah satu syarat memperoleh gelar Sistem Informasi S-1 pada Fakultas Teknik Universitas Muria Kudus.

Dengan bantuan, bimbingan, dan dorongan dari berbagai pihak, maka terselesailah Laporan ini. Tidak lupa penulis mengucapkan terima kasih kepada:

- 1. Bapak Dr. Suparnyo, SH., MS, selaku Rektor Universitas Muria Kudus.
- 2. Bapak Moh. Dahlan, ST.MT, selaku Dekan Fakultas Teknik Universitas Muria Kudus.
- 3. Bapak Pratomo Setiaji, S.Kom, M.Kom selaku Ketua Progdi Sistem Informasi Fakultas Teknik Universitas Muria Kudus.
- 4. Bapak Supriyono, S.Kom, M.Kom selaku pembimbing utama skripsi yang telah banyak memberikan petunjuk, nasehat, bimbingan dan arahan hingga terselesaikannya penulisan skripsi ini.
- 5. Dosen-dosen di program studi sistem informasi yang telah mendidik dan membagi ilmu yang sudah didapat kepada penulis, serta seluruh staff karyawan Universitas Muria Kudus yang telah banyak membantu.
- 6. Kedua Orang tua dan saudara yang selalu mendo'akan, memberi semangat dan menguatkan hati penulis sehingga terselesainya laporan ini.
- 7. Teman-temanku Fakultas Teknik Sistem Informasi angkatan 2012, khususnya teman seperjuangan kelas C yang selalu memberi semangat di kampus.
- 8. Semua pihak yang tidak dapat penulis sebutkan satu persatu, yang telah membantu hingga terselesaikannya laporan ini.

Penulis menyadari adanya kekurangan dan ketidaksempurnaan dalam penulisan skripsi ini, karena itu penulis menerima kritik, saran dan masukan dari

pembaca sehingga penulis dapat lebih baik di masa yang akan datang. Akhirnya penulis berharap semoga laporan ini bisa bermanfaat khususnya bagi penulis dan umumnya bagi para pembaca.

Kudus, 14 Agustus 2017 <u>ill</u> Muhammad Ro'is MurtadloSITAS **JANNER** Ġ FAKULTAS TEKNI

# **DAFTAR ISI**

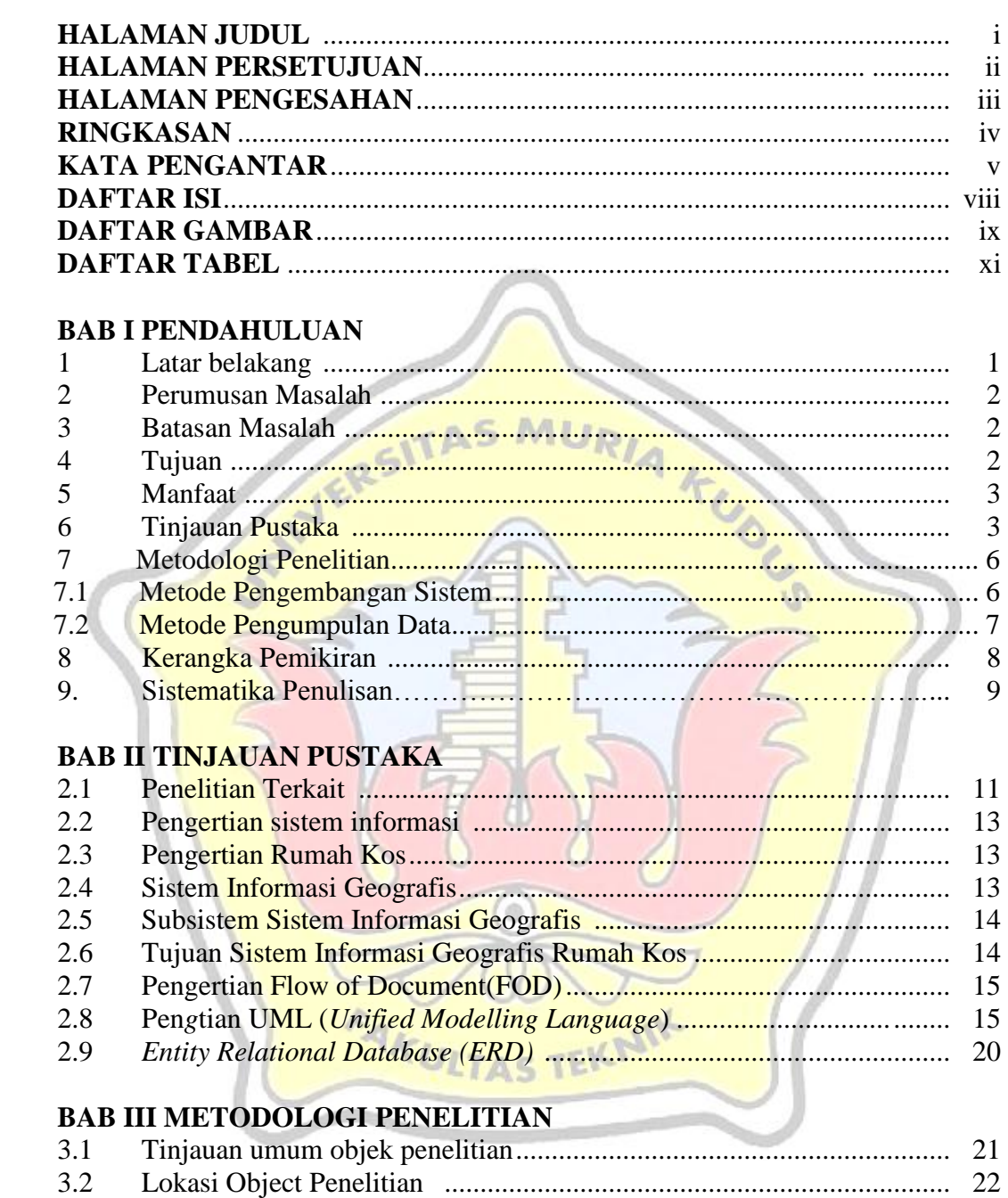

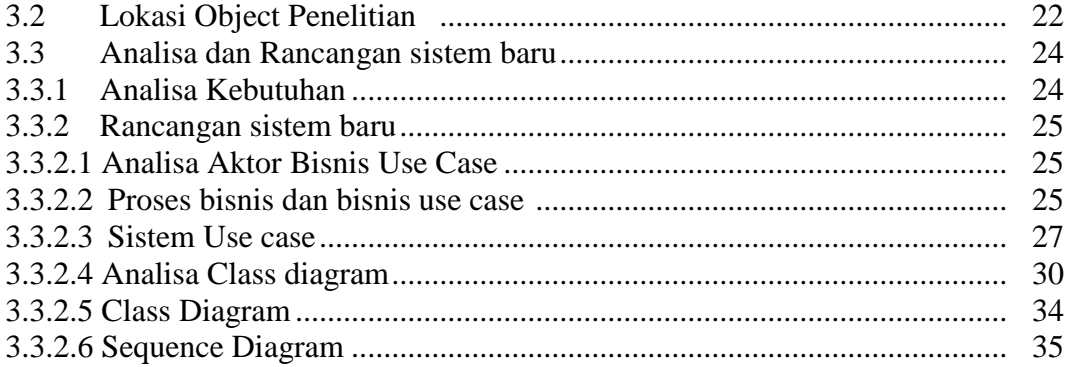

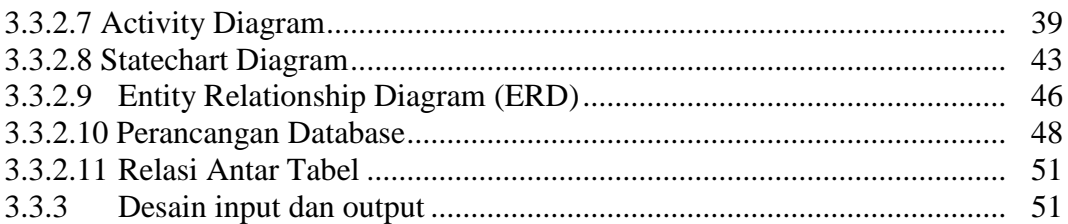

## **BAB IV HASIL DAN PEMBAHASAN**

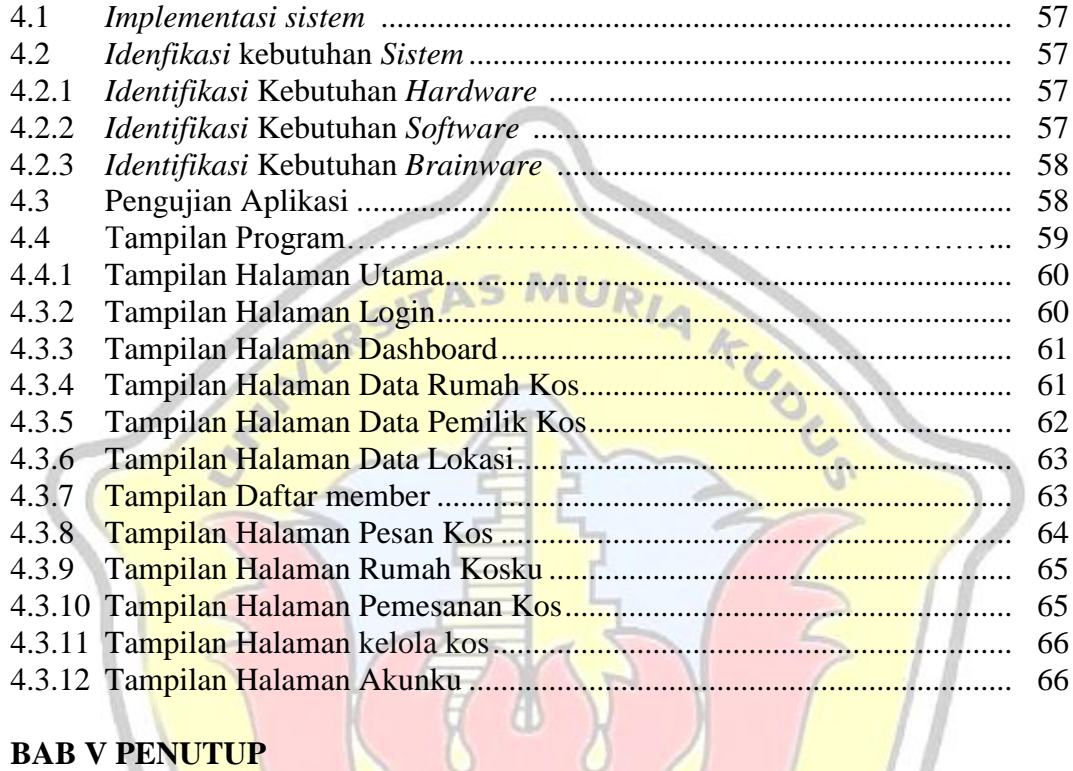

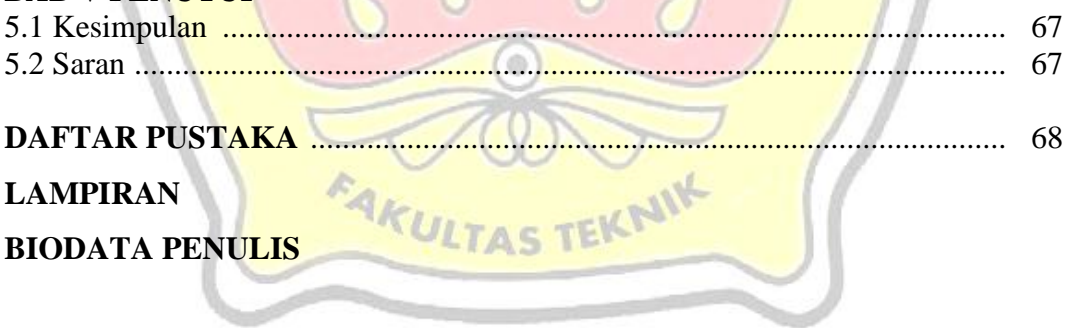

# **DAFTAR GAMBAR**

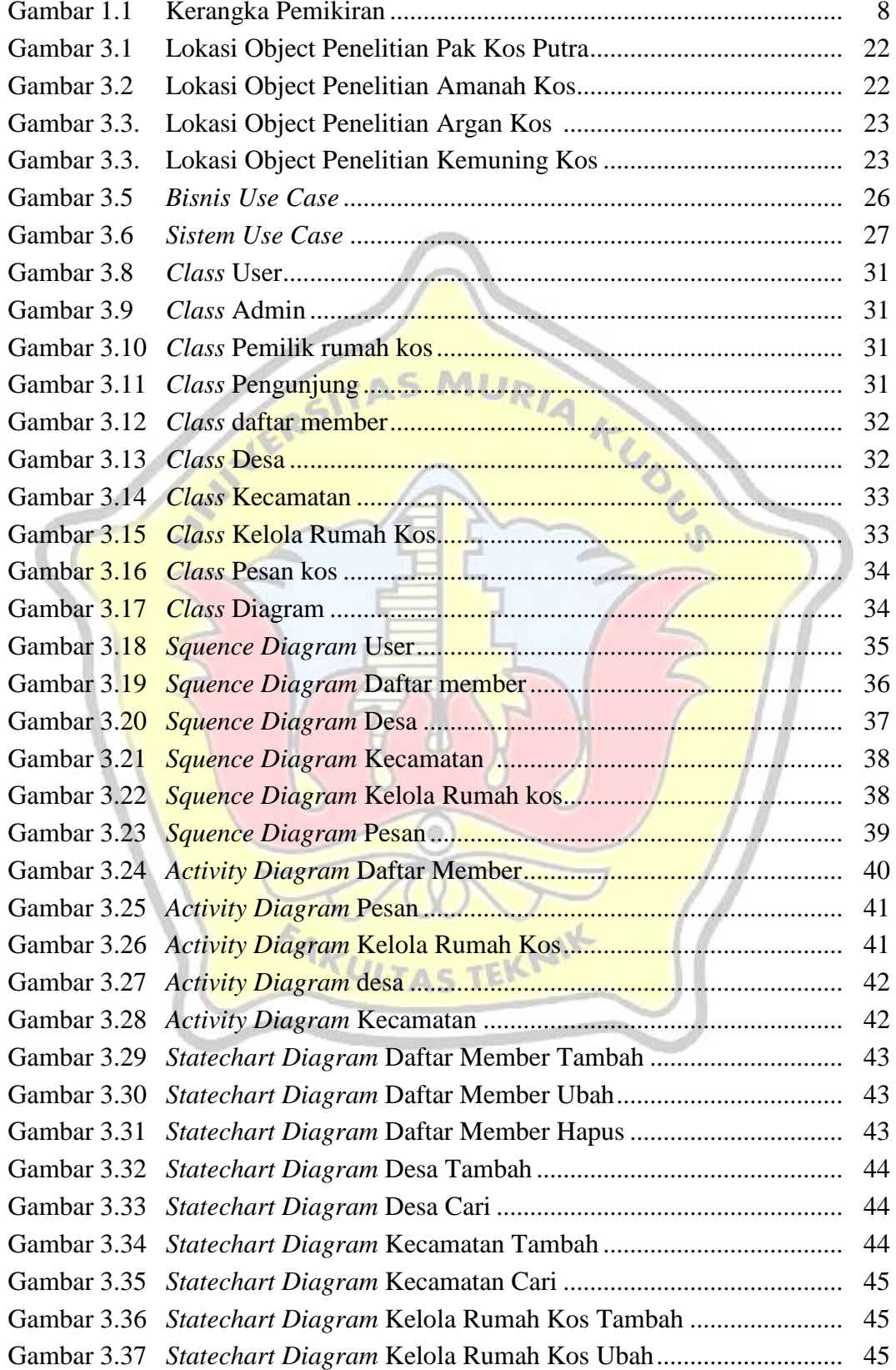

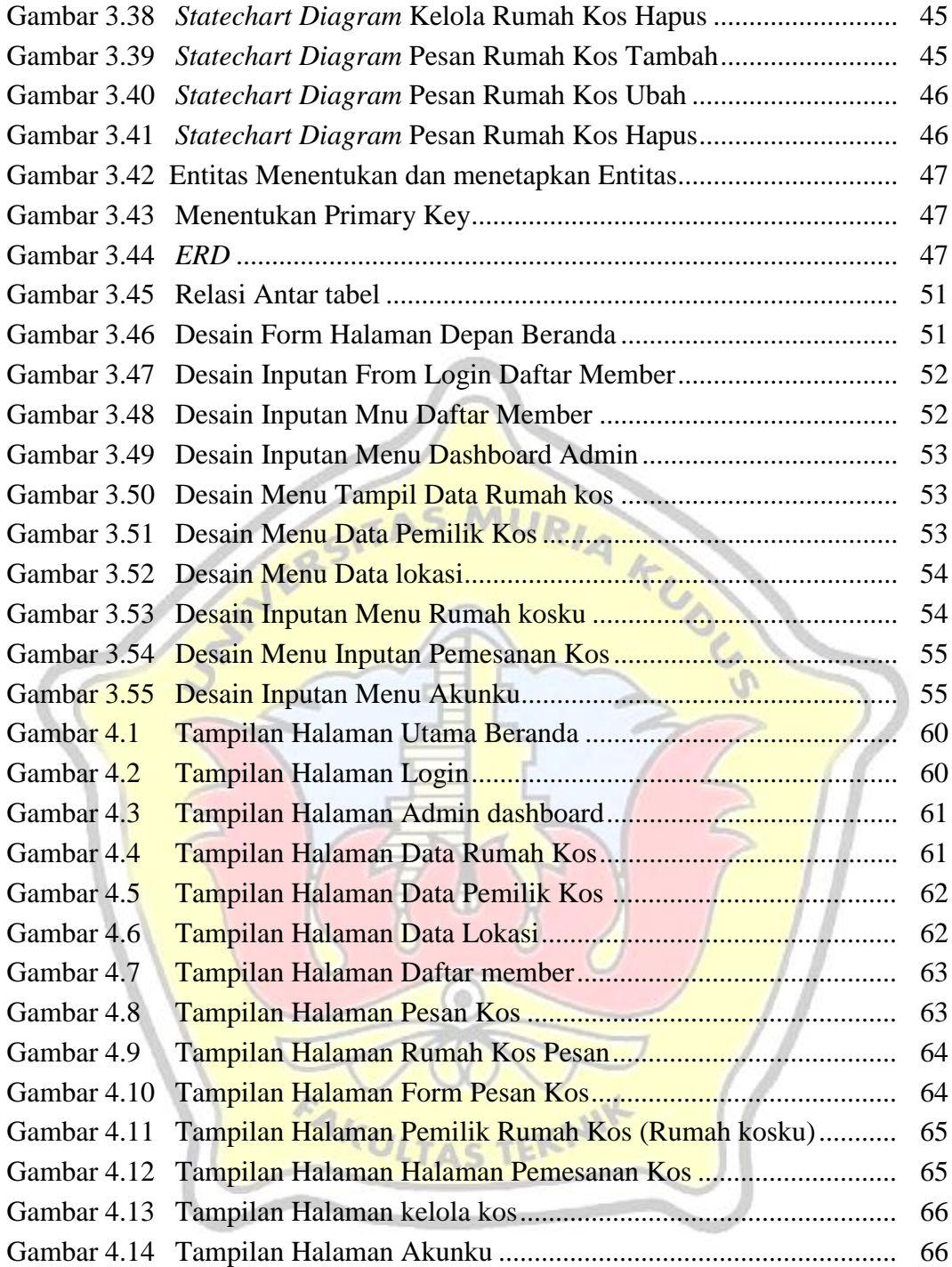

# **DAFTAR TABEL**

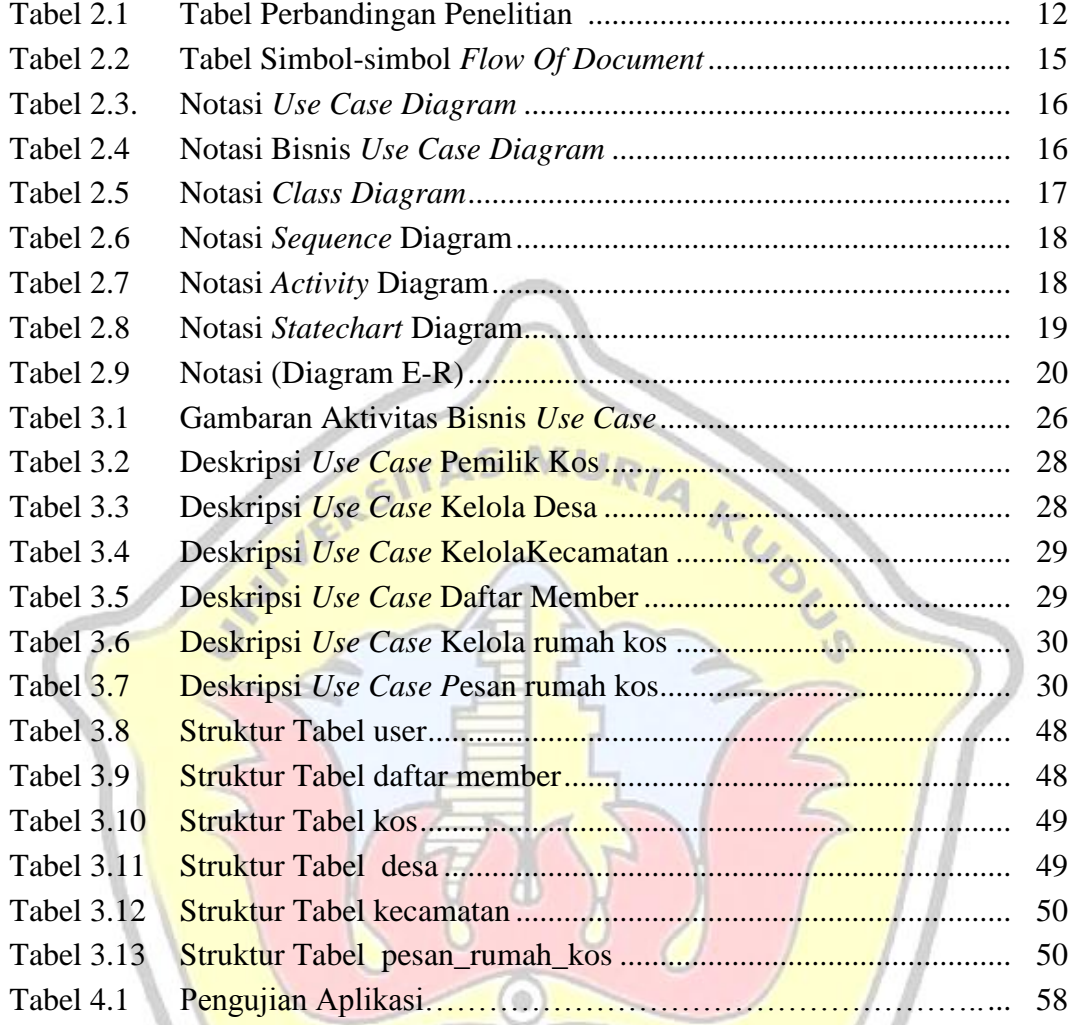

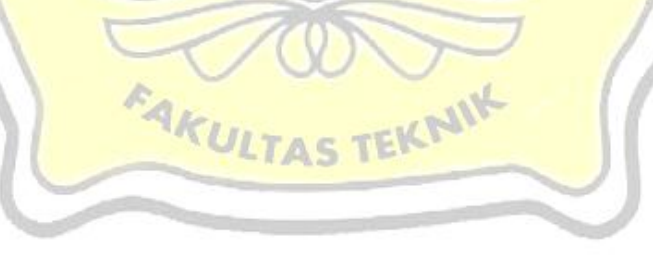

# **DAFTAR LAMPIRAN**

Lampiran 1 *Fotokopi* Buku Bimbingan Lampiran 2 Biodata Penulis

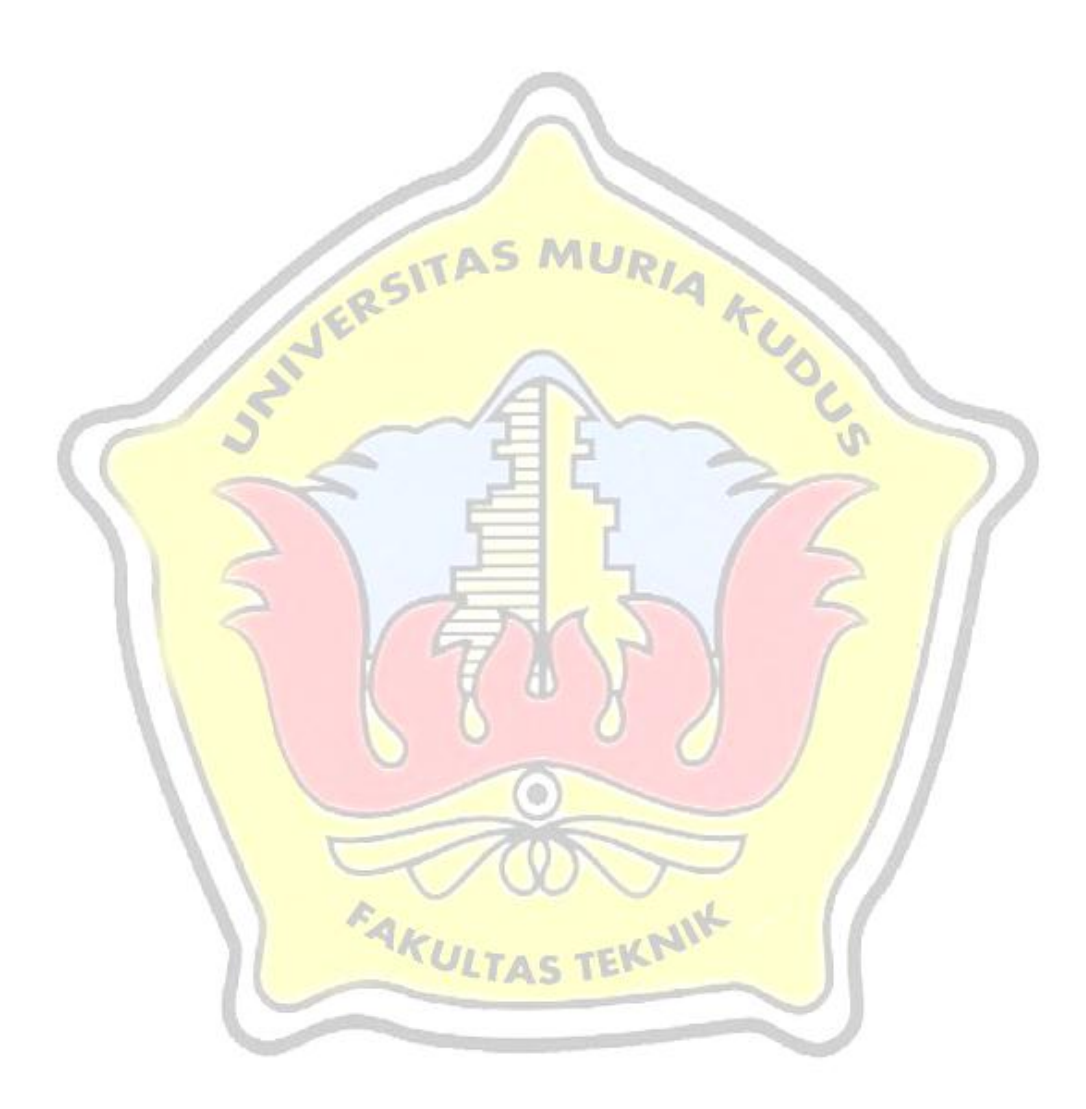